## **ANEXO N°38**

## **INSTRUCCIONES PARA COMPLETAR LA ZONA B DE LAS LICENCIAS MÉDICAS TIPO 5 o 6**

Para los pronunciamientos que deban realizar el Instituto de Seguridad Laboral y empresas con administración delegada en las Zonas B de las Licencias Médicas Tipo 5 o 6, deberán considerar las siguientes instrucciones:

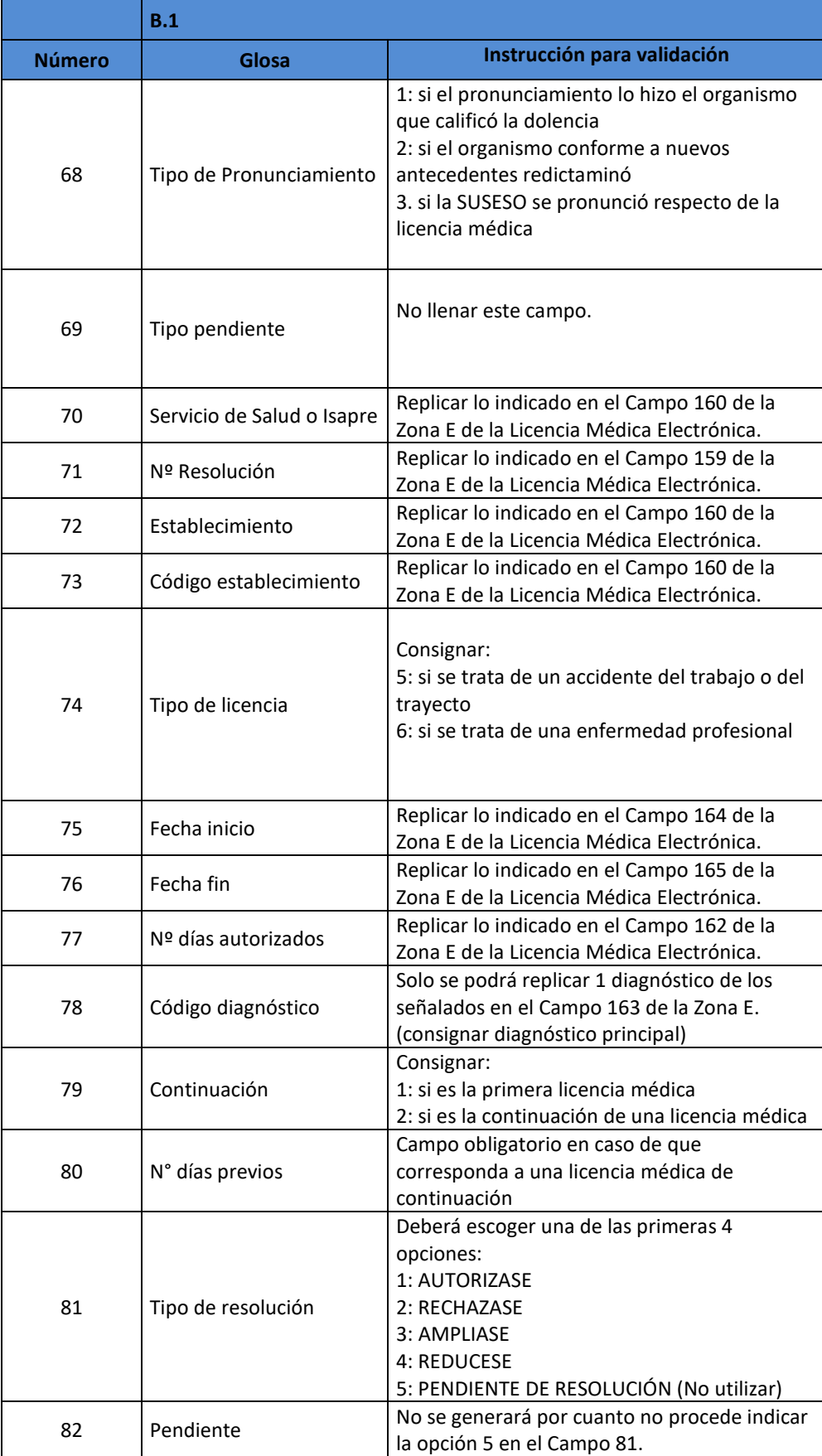

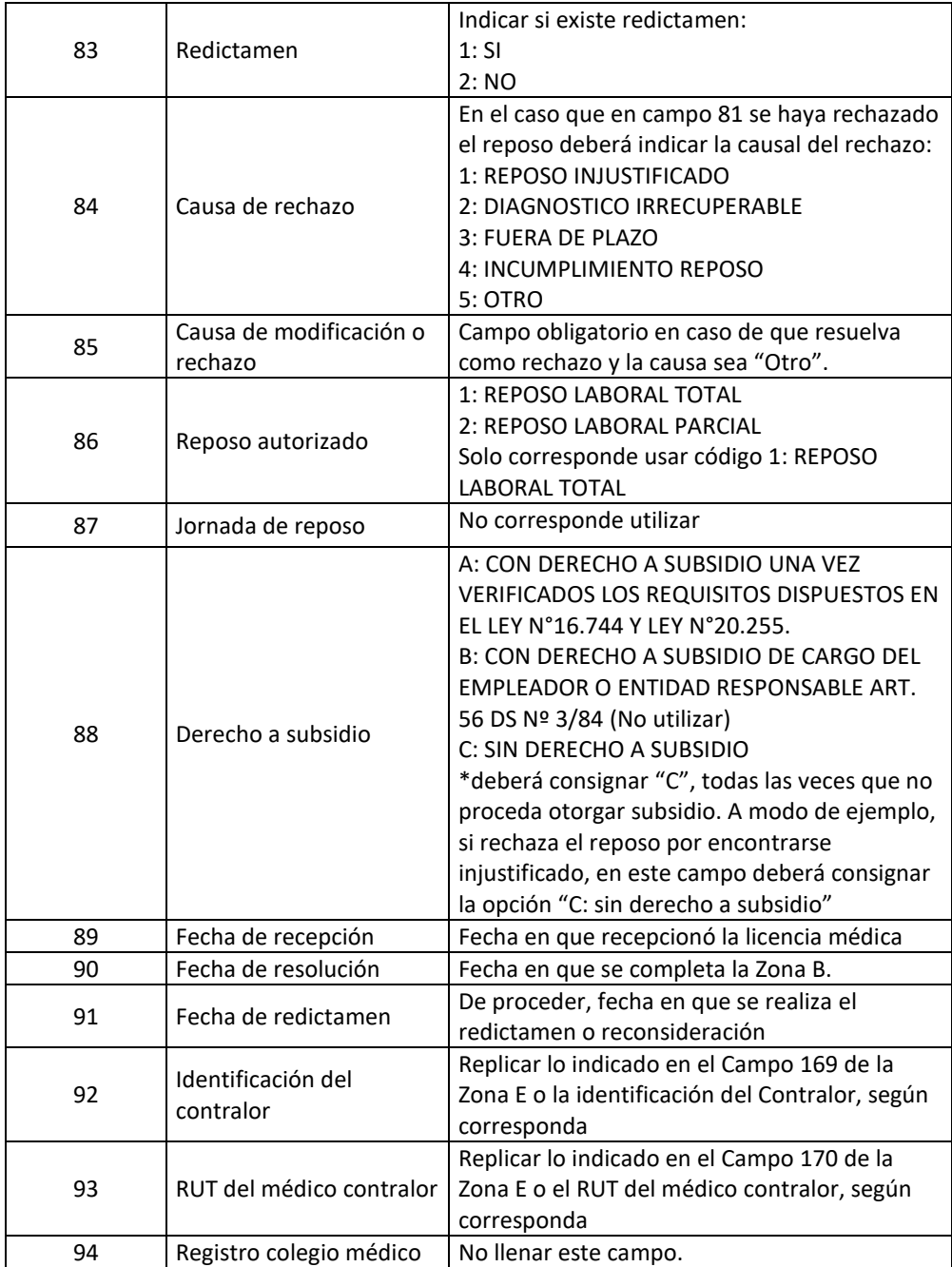